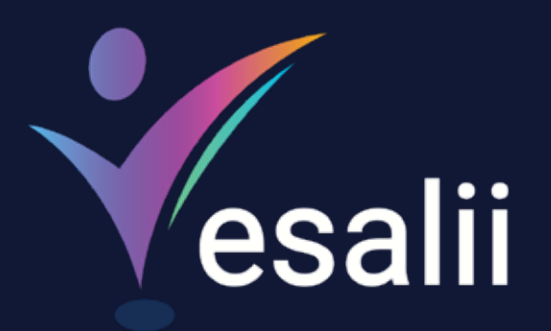

<sub>Yese</sub><br>Radiloov VF

 $\Box$ 

 $\Box$ 

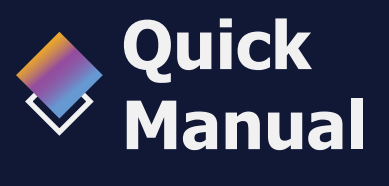

## **Vesalii RadiologyVR**

 $\mathbb{C}\Sigma$ 

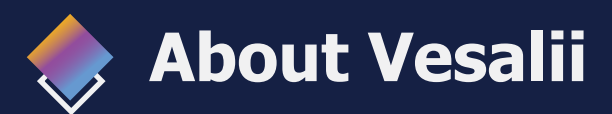

**ENTERNATION** 

"Vesalii" **the biggest medical library in the world, aims at** assisting universities, students, healthcare professionals, and even patients in receiving quality and accurate medical information. It also provides different tools to easily view, study, and understand human anatomy of the male and female using 3D, virtual reality, and real CT scan models.

We have the largest medically accurate content developed by our anatomy experts and doctors, offering more than 1,000 histology images, 50,000 landmarks, 20,000 traceable blood vessel and nerve paths, 500,000 CT images, and over 5 million medical words.

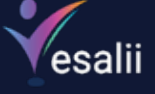

 $\hat{\mathcal{O}}$ 

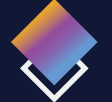

# **Vesalii Products**

Vesalii has created software that mainly focus on the anatomy of the human body and histology in addition to radiology and Dicom convertor for the purpose of learning and harnessing the best tools to facilitate and empower the learning and researching process

#### **Our Products** ٢H

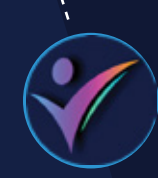

### **Vesalii Anatomy 3D**

Explore the comprehensive structure of the female and male human body in a stunning 3D environment, covering every anatomical structure with full medical information for each.

### **Vesalii Anatomy VR**

Explore the comprehensive structure of the female and male human body in an immersive virtual reality environment, covering every anatomical structure with full medical information for each.

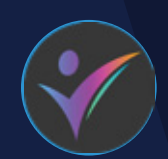

#### **Vesalii Dicom Converter 3D Vesalii Dicom Converter VR**

Convert your DICOM files into a 3D model that can be used on your desktop computer or smartphone, allowing you to explore your DICOM images in a 3D environment.

Convert your DICOM files into a 3D model that can be viewed using virtual reality (VR) gear, allowing you to explore your DICOM images in a one-of-a-kind experience you never experience before.

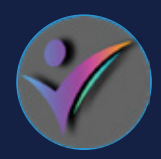

**01**

Learn and understand how to read CT medical images, control tissue density, and body planes (axial, sagittal, coronal) on a stunning 3D model created from over 1 million CT images available for you to study.

#### **Vesalii Radiology 3D Vesalii Radiology VR**

Learn and understand how to read CT medical images, control tissue density, and body planes (axial, sagittal, coronal) on a stunning 3D model viewed using immersive VR technology created from over 1 million CT images available for you to study.

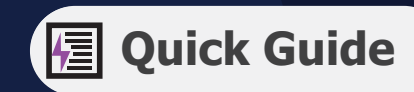

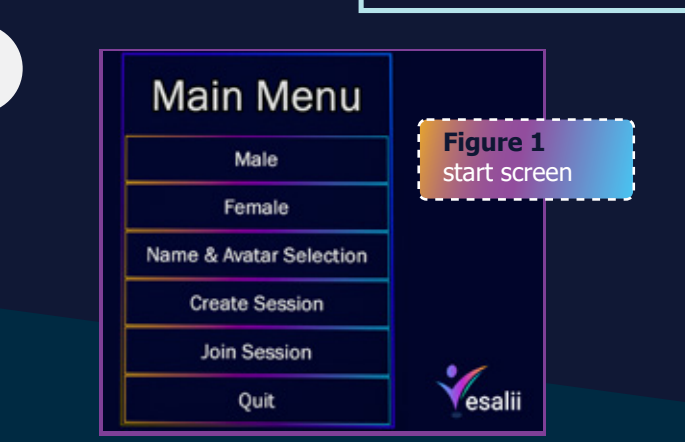

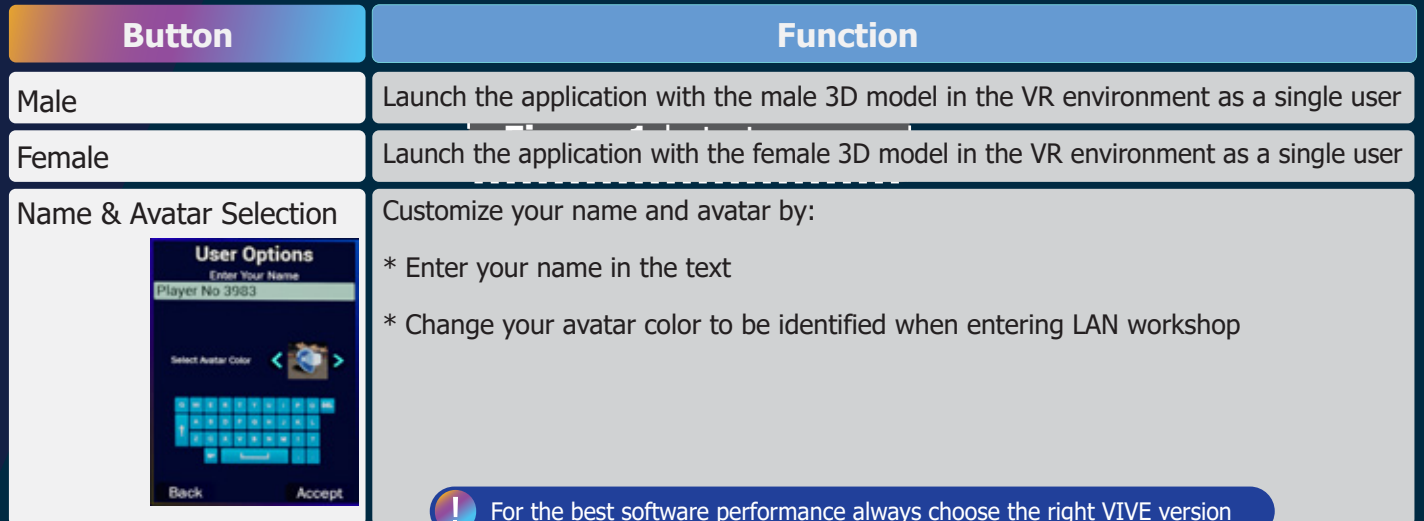

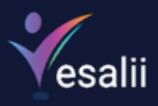

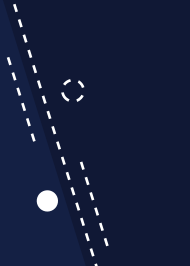

### **Button Function** Create Session **Create a session to get other users involved.** After choosing this option, insert the following: **Create Session** ► Name of the session in the text field **Server Name** 192.168.3.167 ► Select 3D body gender (Male or Female) Male ► Select accept by pointing at it with the laser using controller 1 and pressing A (trigger) to launch the application and start the session > **Back** Accept Join Session Join a session over a VPN connection **Join Session Enter Session Address** ► Enter the IP address of the server. Qui ► Press Accept to join the session. ► Press back to go to the main menu Back Accept Close the application The server can grant access to clients or revoke it by pointing to the

 avatar and pressing the trackpad button (thumb-stick). The server can also mute all sounds coming for a client's microphone.

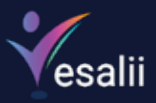

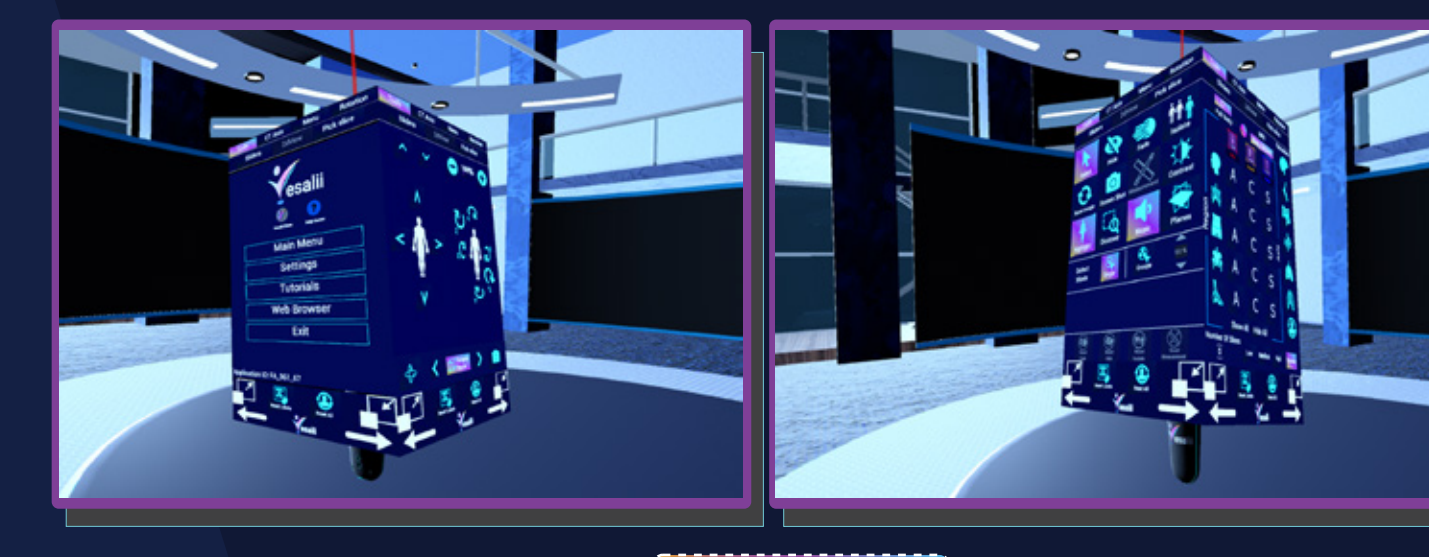

**Figure 2** cube navigation

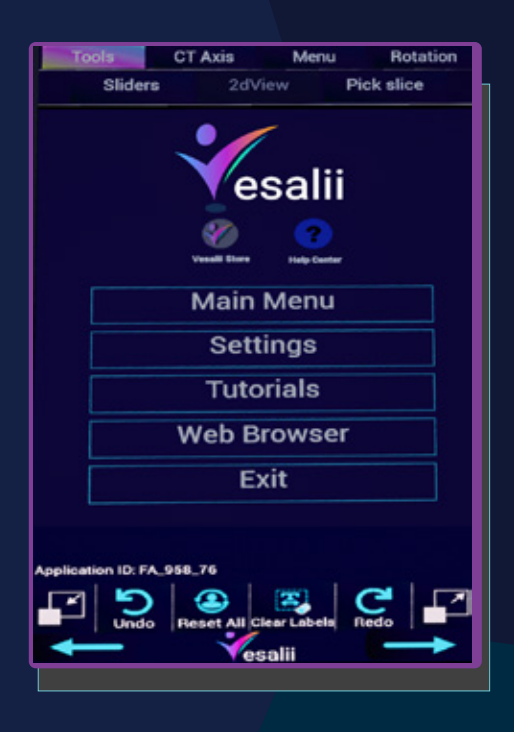

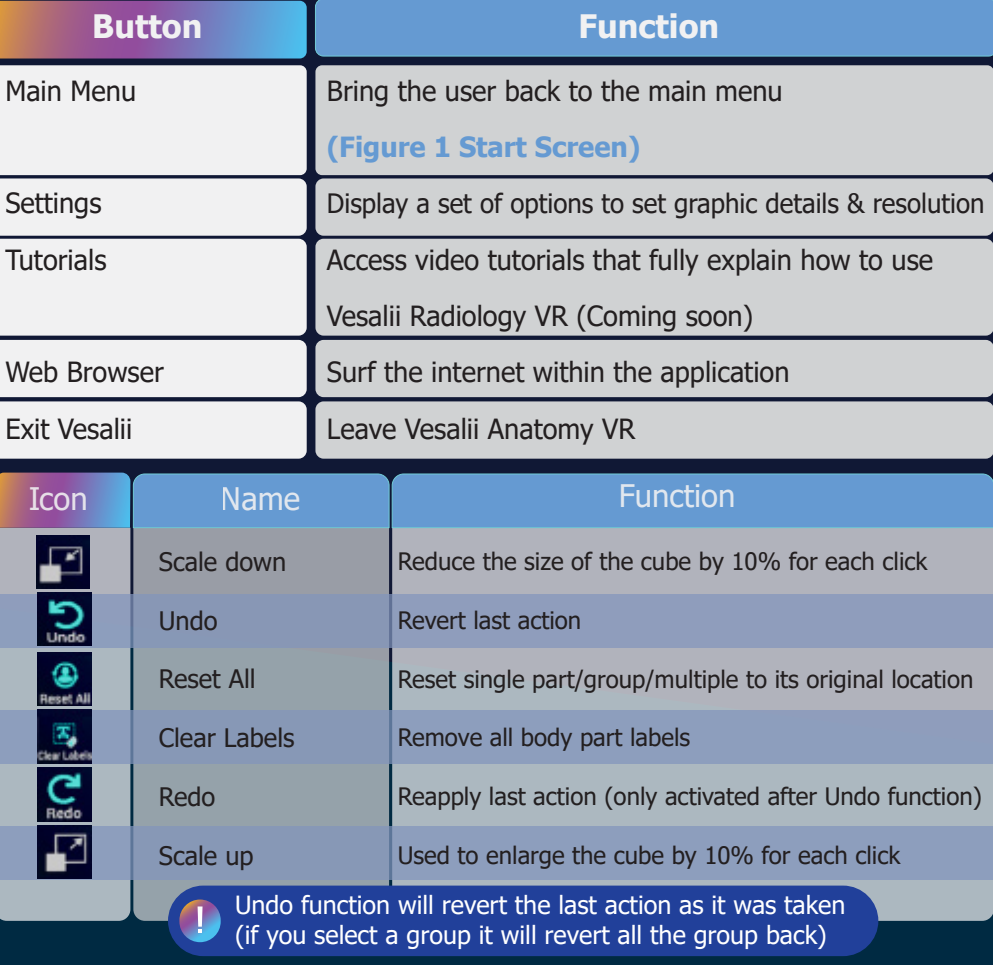

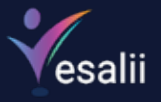

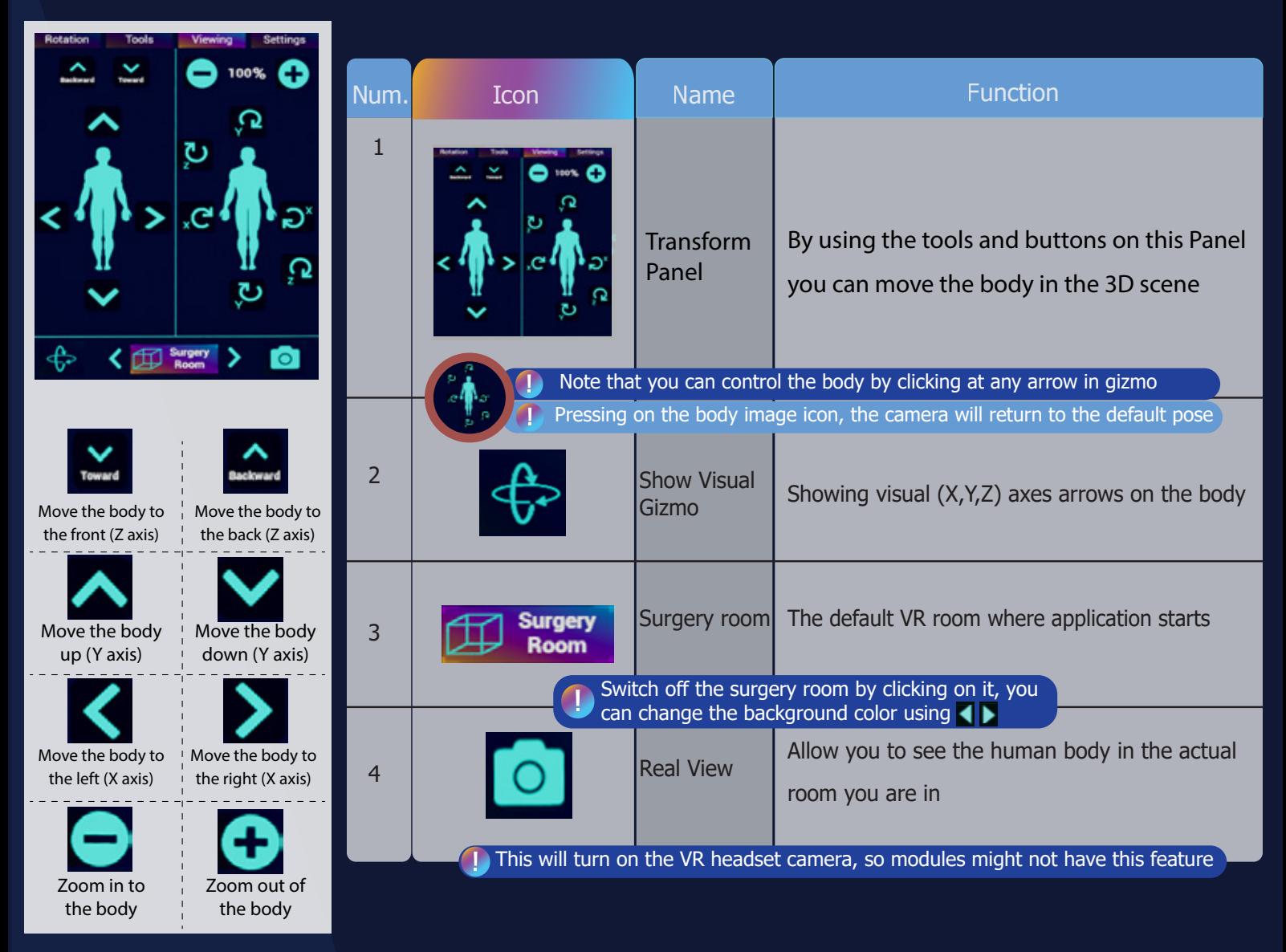

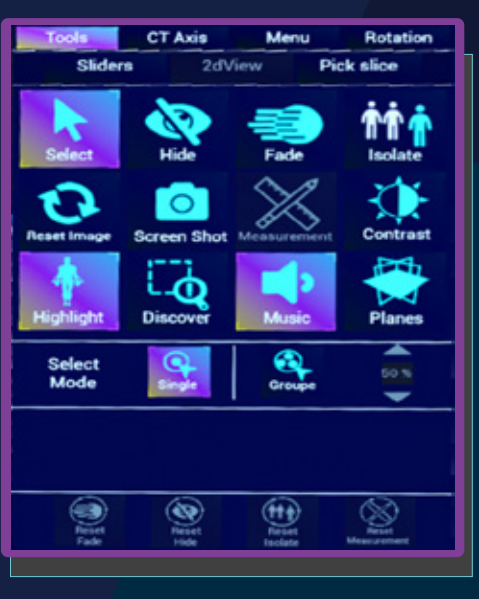

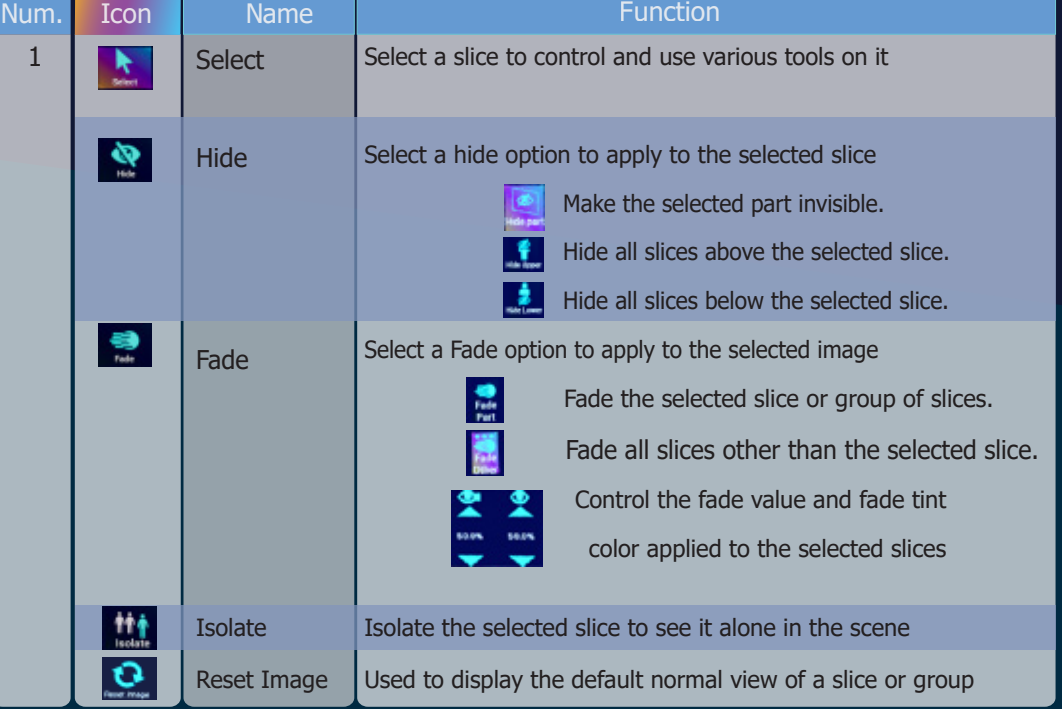

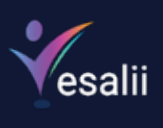

T

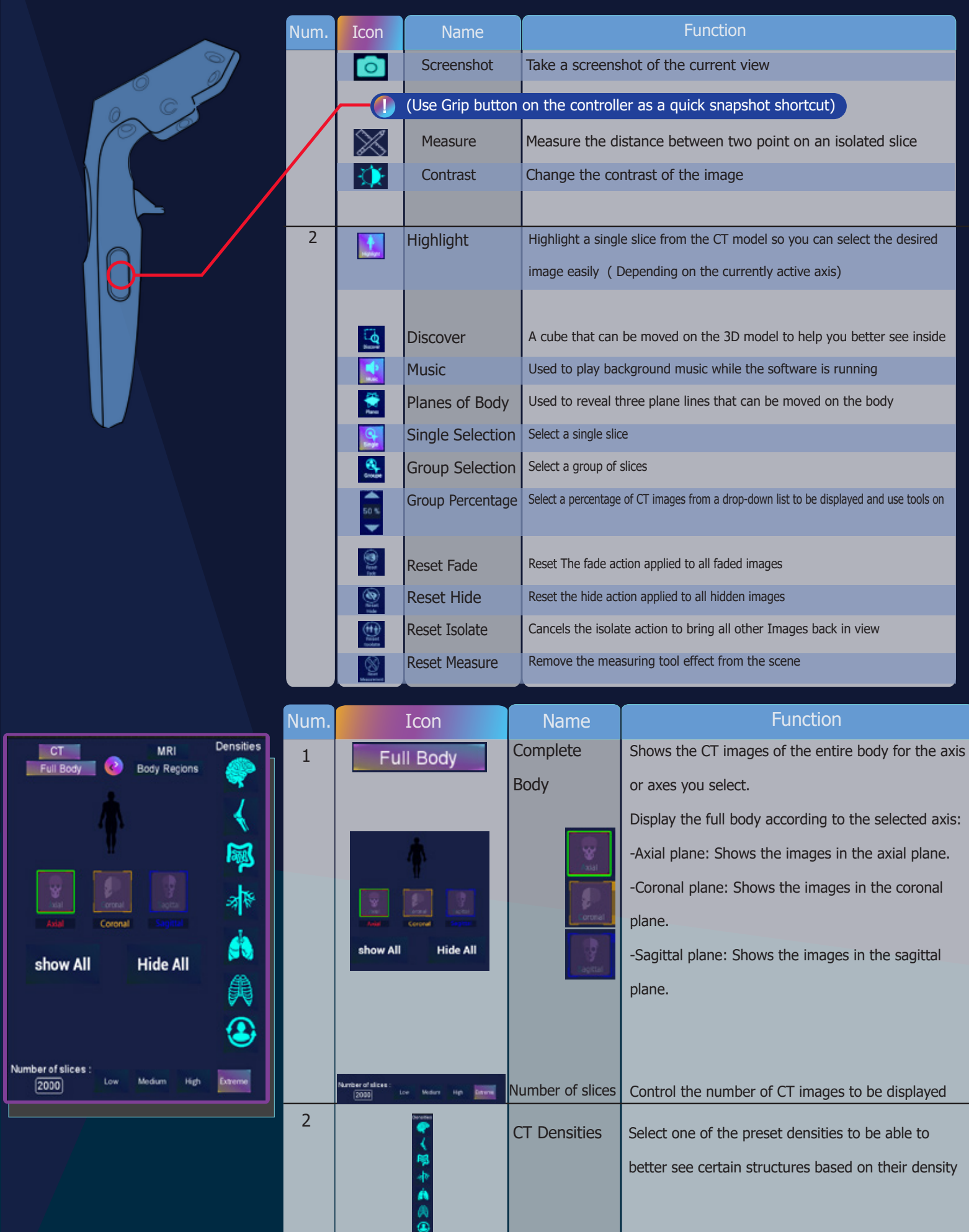

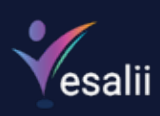

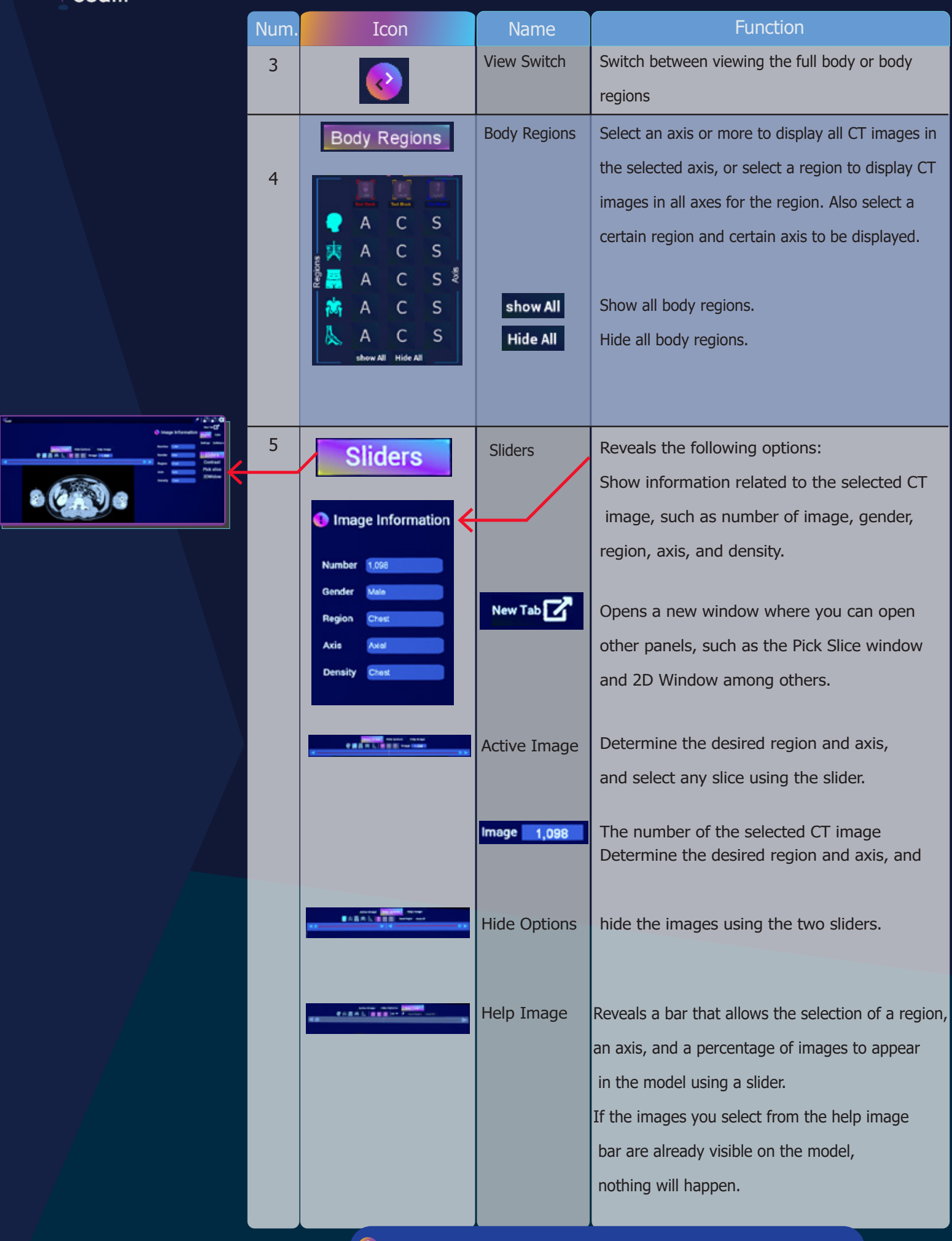

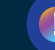

**1.** When if full body view, the option to select the region is disabled

**07**

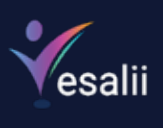

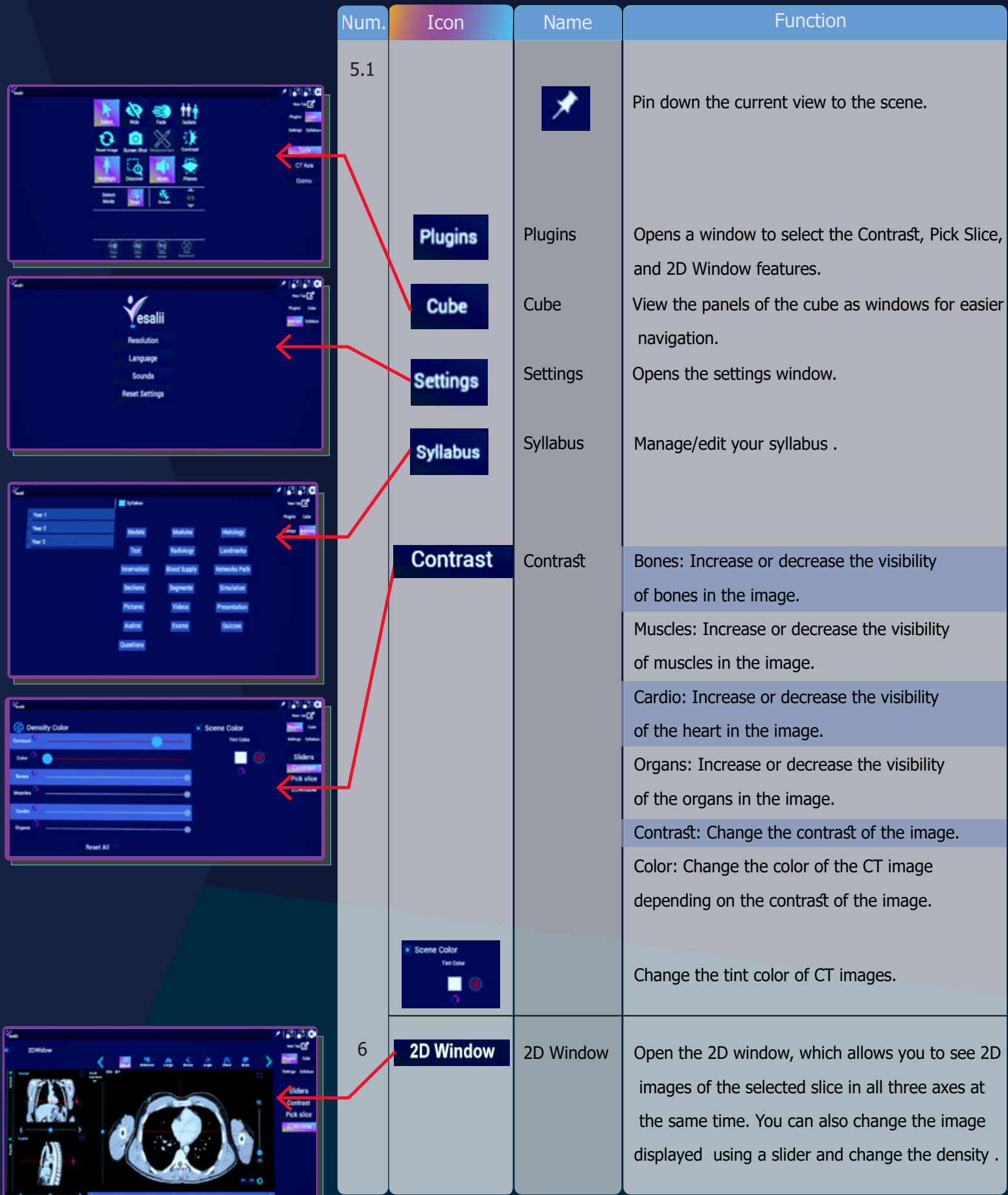

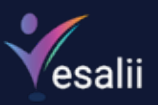

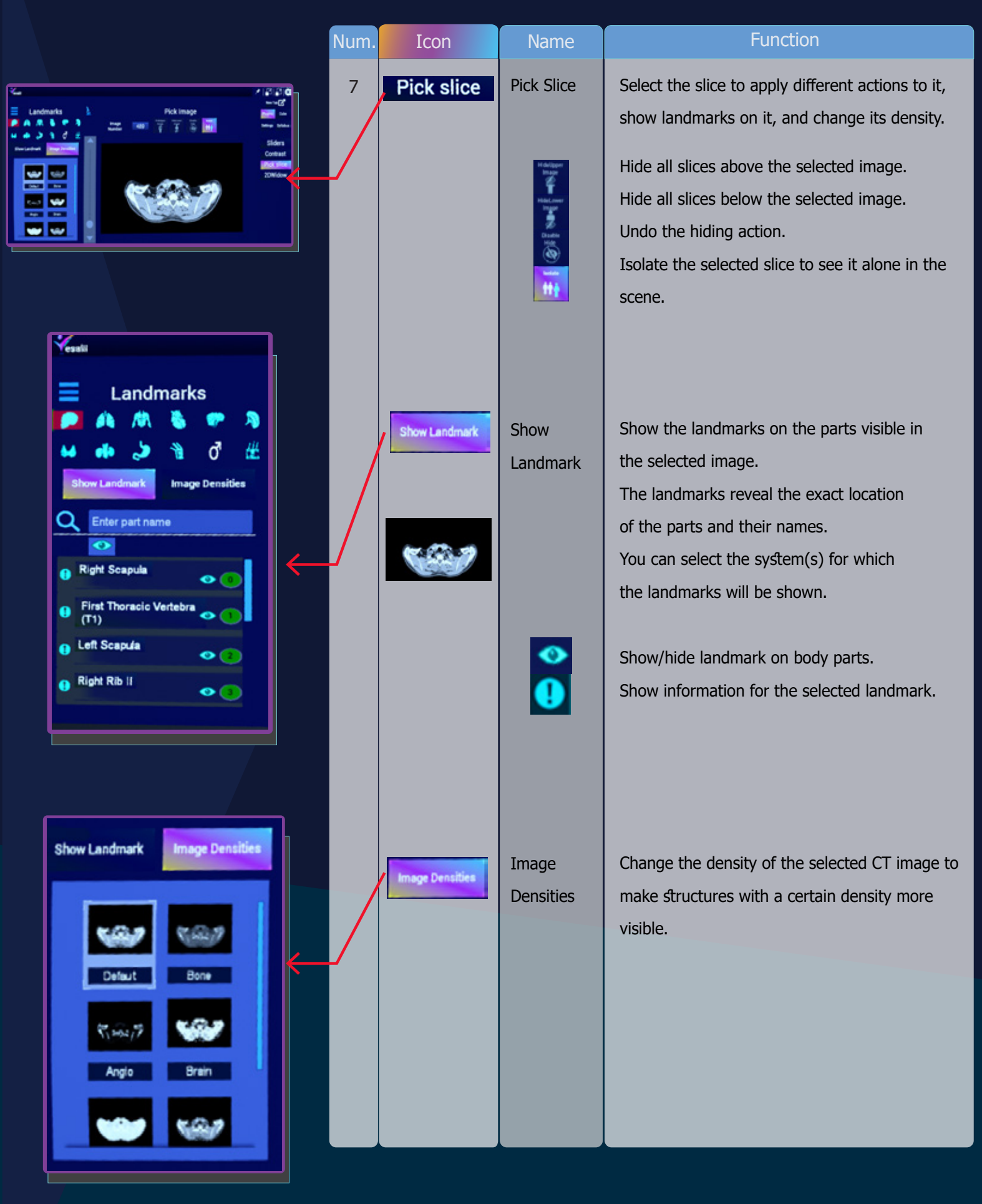